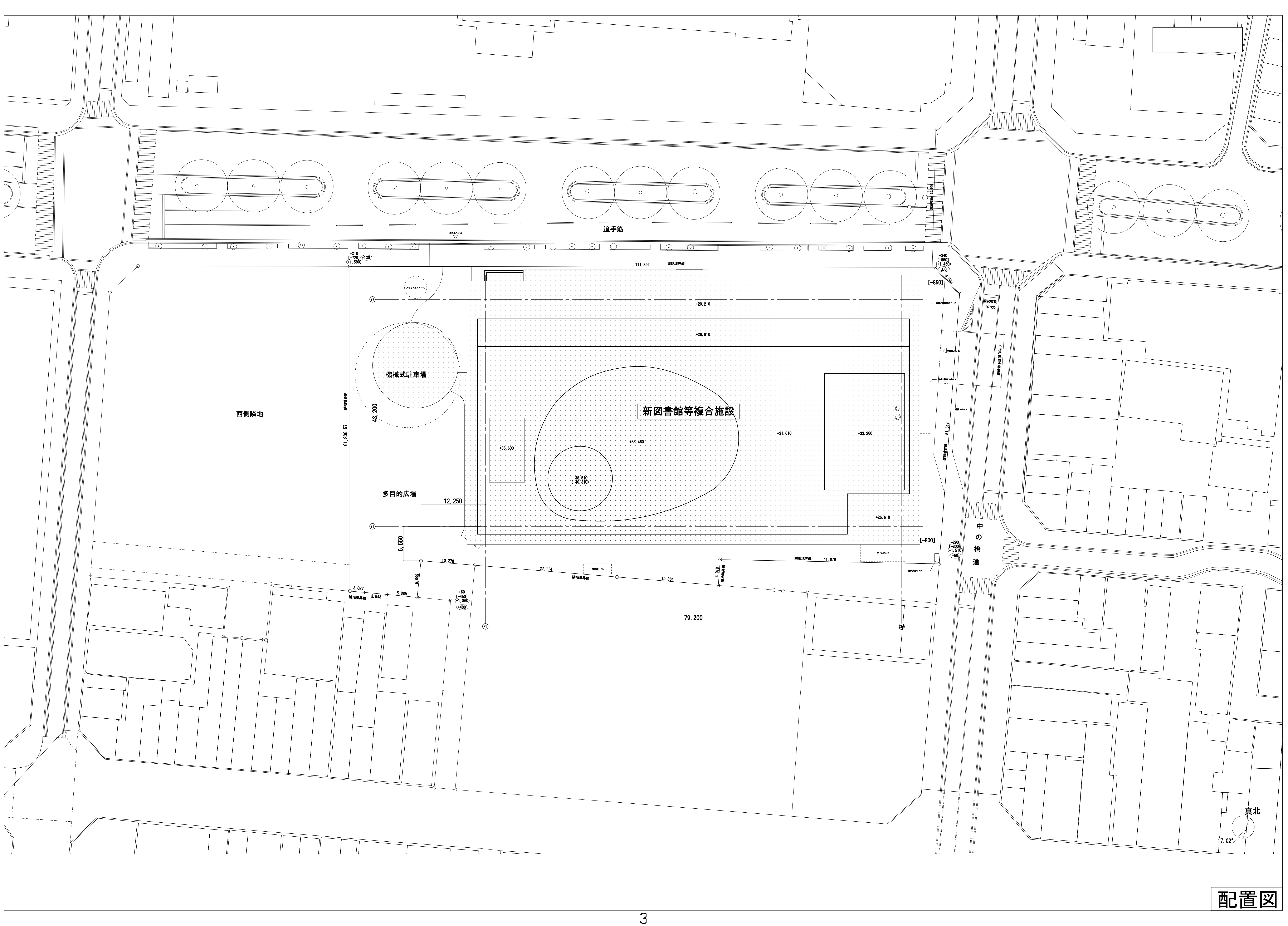

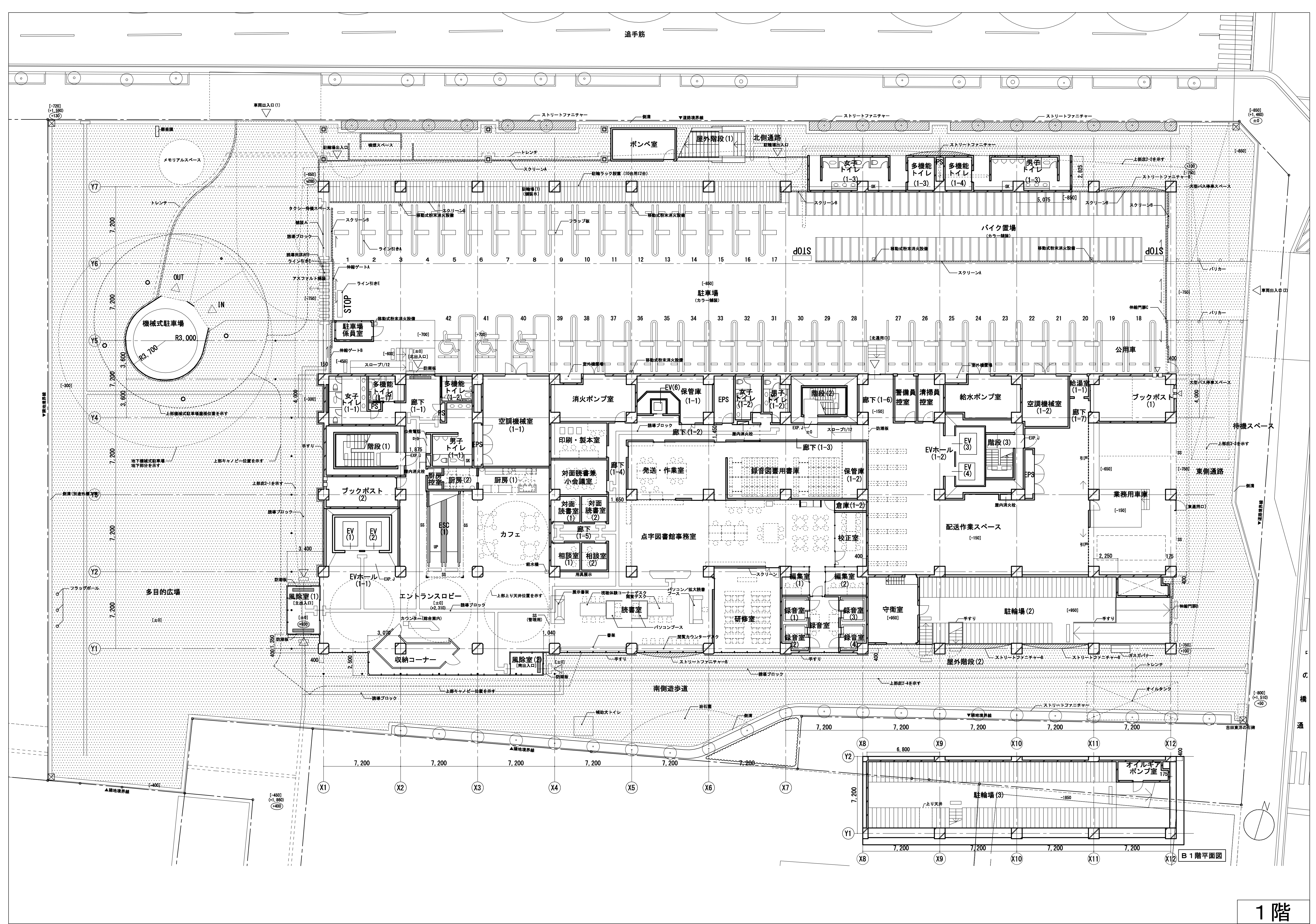

![](_page_2_Picture_3.jpeg)

![](_page_2_Figure_0.jpeg)

![](_page_3_Picture_3.jpeg)

![](_page_3_Figure_0.jpeg)

![](_page_3_Picture_2.jpeg)

3階

![](_page_4_Figure_0.jpeg)

M4階

![](_page_5_Figure_0.jpeg)

![](_page_5_Picture_2.jpeg)

![](_page_6_Picture_3.jpeg)

![](_page_6_Figure_0.jpeg)

![](_page_7_Figure_0.jpeg)

![](_page_7_Picture_2.jpeg)

![](_page_7_Picture_3.jpeg)

5階

![](_page_8_Figure_0.jpeg)

R階

![](_page_9_Figure_0.jpeg)